## Package 'BioMVCClass'

October 15, 2023

Title Model-View-Controller (MVC) Classes That Use Biobase Version 1.68.0 Author Elizabeth Whalen Description Creates classes used in model-view-controller (MVC) design Depends R (>= 2.1.0), methods, MVCClass, Biobase, graph, Rgraphviz Maintainer Elizabeth Whalen <ewhalen@hsph.harvard.edu> License LGPL biocViews Visualization, Infrastructure, GraphAndNetwork git\_url https://git.bioconductor.org/packages/BioMVCClass git\_branch RELEASE\_3\_17 git\_last\_commit 83d67f8 git\_last\_commit\_date 2023-04-25 Date/Publication 2023-10-15

### R topics documented:

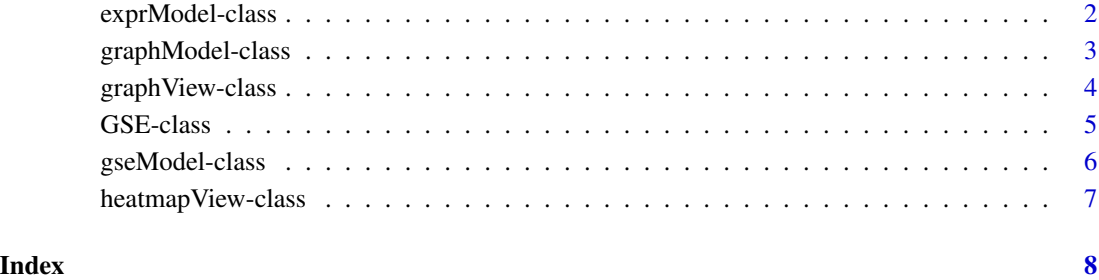

<span id="page-1-1"></span><span id="page-1-0"></span>

exprModel is a class to represent an ExpresssionSet model. This class inherits from the virtual class, gModel. An object of exprModel is responsible for storing and updating the data.

#### Objects from the Class

Objects can be created by calls of the form new("exprModel", ...). The initialize method for this class will be created in other packages that use this package (for example, the initialize method will be created in the iSNetwork package).

#### Slots

modelData: the model data, which is an ExpressionSet

linkData: a list of functions that link this model to its parent and child models (if it has any)

virtualData: the data that is needed by the views of this object

modelName: the name of this model

modelVar: a list of variables that refer to the modelData (for instance this may be t-test values that were calculated from the modelData)

#### Extends

Class "gModel", directly.

#### Methods

No methods defined with class "exprModel" in the signature. The methods for this class will be created in other packages that use this package like iSNetwork.

#### Author(s)

Elizabeth Whalen

#### See Also

[graphModel-class](#page-2-1)

<span id="page-2-1"></span><span id="page-2-0"></span>graphModel-class *Class "graphModel": A class to represent a graph model*

#### Description

graphModel is a class to represent a graph model. This class inherits from the virtual class, gModel. An object of graphModel is responsible for storing and updating the data.

#### Objects from the Class

Objects can be created by calls of the form new("graphModel", ...). The initialize method for this class will be created in other packages that use this package (for example, the initialize method will be created in the iSNetwork package).

#### Slots

modelData: the model data, which is a graph object

linkData: a list of functions that link this model to its parent and child models (if it has any)

virtualData: data that is needed by views of this model

modelName: the name of this model

modelVar: a list of variables that refer to the modelData (for instance this may be t-test values that were calculated from the modelData)

#### Extends

Class "gModel", directly.

#### Methods

No methods defined with class "graphModel" in the signature. The methods for this class will be created in other packages that use this package like iSNetwork.

#### Author(s)

Elizabeth Whalen

#### See Also

[exprModel-class](#page-1-1)

<span id="page-3-0"></span>

graphView is a class to represent a view that is a graph. graphView inherits from the class, plotView, which inherits from the virtual class, genView.

#### Objects from the Class

Objects can be created by calls of the form new ("graphView",  $\dots$ ). The initialize method for this class will be created in other packages that use this package (for example, the initialize method will be created in the iSNetwork package).

#### Slots

plotDevice: the plot device number

plotPar: the parameter list for the plot, see par()

drArea: an object of class "GtkDrawingArea"

dataName: a character string describing what data are shown in the view

win: an object of class "GtkWindow" that holds the view

winNum: a number that tells what number view this is (for example, the first view created will have winNum=1)

grLayout: the Ragraph object, which represents the layout for the graph plot

#### Extends

Class "plotView", directly. Class "genView", by class "plotView".

#### Methods

No methods defined with class "graphView" in the signature.

#### Author(s)

Elizabeth Whalen

<span id="page-4-1"></span><span id="page-4-0"></span>

GSE is a class to represent gene set enrichment data and will be used in the modelData slot in the gseModel object. This class will store all of the information that pertains to performing gene set enrichment.

#### Objects from the Class

Objects can be created by calls of the form new("GSE", ...).

#### Slots

incidMat: the incidence matrix that shows the relationship between the genes and the gene sets gTestStat: the test statistic for the genes relationship with the phenotype gsTestStat: the test statistic for the gene set expData: the experimental data (here it will be of class ExpressionSet)

descr: a description of the gene set being studied

#### **Methods**

incidMat<- Sets the incidMat slot incidMat Returns the incidMat slot gTestStat<- Sets the gTestStat slot gTestStat Returns the gTestStat slot gsTestStat<- Sets the gsTestStat slot gsTestStat Returns the gsTestStat slot expData<- Sets the expData slot expData Returns the expData slot descr<- Sets the descr slot descr Returns the descr slot

#### Author(s)

Elizabeth Whalen

#### See Also

[gseModel-class](#page-5-1)

<span id="page-5-1"></span><span id="page-5-0"></span>

gseModel is a class to represent a gene set enrichment (GSE) model. This class inherits from the virtual class, gModel.

#### Objects from the Class

Objects can be created by calls of the form new("gseModel", ...). The initialize method for this class will be created in other packages that use this package (for example, the initialize method will be created in the iSNetwork package).

#### Slots

modelData: the model data, which is an object of GSE

linkData: a list of functions that link this model to its parent and child models (if it has any)

virtualData: the data that is needed by the views of this object

modelName: the name of this model

modelVar: a list of variables that refer to the modelData (for instance this may be t-test values that were calculated from the modelData)

#### Extends

Class "gModel", directly.

#### Methods

No methods defined with class "gseModel" in the signature. The methods for this class will be created in other packages that use this package like iSNetwork.

#### Author(s)

Elizabeth Whalen

#### See Also

[GSE-class](#page-4-1), [graphModel-class](#page-2-1), [exprModel-class](#page-1-1)

<span id="page-6-0"></span>heatmapView-class *Class "heatmapView": A class to represent a heatmap view*

#### Description

heatmapView is a class to represent a view that is a heatmap. heatmapView inherits from the class, plotView, which inherits from the virtual class, genView.

#### Objects from the Class

Objects can be created by calls of the form new("heatmapView", ...). The initialize method for this class will be created in other packages that use this package (for example, the initialize method will be created in the iSNetwork package).

#### Slots

ordering: a list of of information returned from the heatmap function

plotDevice: the plot device number

plotPar: the parameter list for the plot, see par()

drArea: an object of class "GtkDrawingArea"

dataName: a character string describing what data are shown in the view

win: an object of class "GtkWindow" that holds the view

- winNum: a number that tells what number view this is (for example, the first view created will have winNum=1)
- rNames: the names of the rows to be included in the heatmap (this allows the original data to be subset in the view)

#### Extends

Class "plotView", directly. Class "genView", by class "plotView".

#### Methods

ordering<- Sets the ordering slot

ordering Returns the ordering slot

rNames<- Sets the rNames slot

rNames Returns the rNames slot

#### Author(s)

Elizabeth Whalen

# <span id="page-7-0"></span>**Index**

∗ classes exprModel-class, [2](#page-1-0) graphModel-class, [3](#page-2-0) graphView-class, [4](#page-3-0) GSE-class, [5](#page-4-0) gseModel-class, [6](#page-5-0) heatmapView-class, [7](#page-6-0) descr *(*GSE-class*)*, [5](#page-4-0) descr,GSE-method *(*GSE-class*)*, [5](#page-4-0) descr<- *(*GSE-class*)*, [5](#page-4-0) descr<-,GSE-method *(*GSE-class*)*, [5](#page-4-0) expData *(*GSE-class*)*, [5](#page-4-0) expData,GSE-method *(*GSE-class*)*, [5](#page-4-0) expData<- *(*GSE-class*)*, [5](#page-4-0) expData<-,GSE-method *(*GSE-class*)*, [5](#page-4-0) exprModel *(*exprModel-class*)*, [2](#page-1-0) exprModel-class, [2](#page-1-0) graphModel *(*graphModel-class*)*, [3](#page-2-0) graphModel-class, [3](#page-2-0) graphView *(*graphView-class*)*, [4](#page-3-0) graphView-class, [4](#page-3-0) grLayout *(*graphView-class*)*, [4](#page-3-0) grLayout,graphView-method *(*graphView-class*)*, [4](#page-3-0) grLayout<- *(*graphView-class*)*, [4](#page-3-0) grLayout<-,graphView-method *(*graphView-class*)*, [4](#page-3-0) GSE *(*GSE-class*)*, [5](#page-4-0) GSE-class, [5](#page-4-0) gseModel *(*gseModel-class*)*, [6](#page-5-0) gseModel-class, [6](#page-5-0) gsTestStat *(*GSE-class*)*, [5](#page-4-0) gsTestStat,GSE-method *(*GSE-class*)*, [5](#page-4-0) gsTestStat<- *(*GSE-class*)*, [5](#page-4-0) gsTestStat<-,GSE-method *(*GSE-class*)*, [5](#page-4-0) gTestStat *(*GSE-class*)*, [5](#page-4-0) gTestStat,GSE-method *(*GSE-class*)*, [5](#page-4-0)

```
gTestStat<- (GSE-class), 5
gTestStat<-,GSE-method (GSE-class), 5
```

```
heatmapView (heatmapView-class), 7
heatmapView-class, 7
```

```
incidMat (GSE-class), 5
incidMat,GSE-method (GSE-class), 5
incidMat<- (GSE-class), 5
incidMat<-,GSE-method (GSE-class), 5
```

```
ordering (heatmapView-class), 7
ordering,heatmapView-method
        (heatmapView-class), 7
ordering<- (heatmapView-class), 7
ordering<-,heatmapView-method
        (heatmapView-class), 7
```

```
rNames (heatmapView-class), 7
rNames,heatmapView-method
        (heatmapView-class), 7
rNames<- (heatmapView-class), 7
rNames<-,heatmapView-method
        (heatmapView-class), 7
```